# **NAVISWORKS® ESSENTIALS**

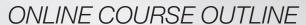

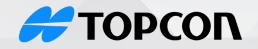

**Solutions Store** 

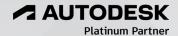

(855) 289-1772 training@topconsolutions.com

Learn how to unite, review, and share your 3D design models from multiple formats - saving you from RFI's and collision issues. This hands-on one day class will teach you how to open and append 3D files of different formats for project review, perform visual project model approval, and perform interference detection tests between 3D files of different disciplines and much more.

Prerequisite: A working knowledge of Microsoft Windows is recommended.

Course Length: 1 day

## **Getting Started With Navisworks**

- Interface overview
- Walking and flying through the model
- Appending and importing model files
- Publishing aggregated model files
- Selecting objects in models

#### 3D Model Review

- Savnig viewpoints
- Object properties
- Measuring and moving model objects
- Redlining and adding comments

#### **Navisworks Freedom**

Comparing Navisworks Manage and Freedom features/workflows

## **3D Model Review**

- Sectioning the model
- Comparing changes in a model

### **4D Simulations - TimeLiner**

- Simulating construction over time
- Creating tasks
- Importing tasks
- Customizing a simulation

#### **Animations**

- Saving camera viewpoints
- Creating a walkthrough animation
- Controlling scene playback

#### **Clash Detection**

- Conducting interference tests
- Viewing clash test results
- Rerunning saved clash tests
- Time-based clash tests
- Creating a clash report